4th GRP Workshop@Limassol/Cyprus

국가와 국민을 위한 데이터 생태계 중심기관 KISTI

**Introduction to Asi@Connect/TEIN\*CC & APAN APRP WG Activities**

> KISTI/KREONET Jeonghoon Moon 9th Oct 2023

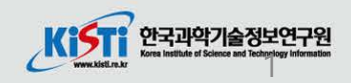

E

#### $K$  $5\overline{1}$ **Contents**

# **1. Overview of the project**

– Overview & Background

# **2. Activities of the project**

- Activity 1
- Activity 2
- Activity 3

# **3. APAN & APRP WG**

- APAN 56th Meeting
- APRP WG
- **4. Future plan & Conclusion**

# Overview of the project

[1] Overview & Background

# **Overview of APRP Project**

- **Title : Building a high bandwidth distributed HPC**
- **Work Package : WP4**
- **Participants : Korea, Australia, Malaysia, Pakistan**
- **Duration : 1st April 2022 – 31st July 2023**
- **Budget : 150K Euro**
- **Lead & Co-applicant :** 
	- Jeonghoon Moon : Korea Institute of Science and Information Technology(KISTI)/KR
	- Andrew Howard: National Computational Infrastructure(NCI)/AU
	- Mohammad Asif Khan : Perdana University/MY
	- Nor Asilah Wati Abdul Hamid : University Putra Malaysia(UPM)/MY
	- Syed Asif Raza Shah : Sukkur IBA University(SIBAU)/PK

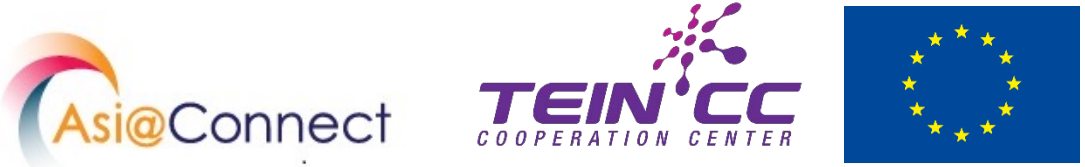

국가와 국민을 위한<br>데이터 생태계 중심기관 KIST

#### **KISTI Project Background**

국가와 국민을 위한<br>대이터 <mark>생태계 중심기관 KISTI</mark>

目

- Increasing big data  $\rightarrow$  Required high throughput/capacity network  $\rightarrow$  Big data super highway
- Lack of IT infrastructure  $\rightarrow$  Computing resources  $\rightarrow$  Distributed/Shared HPC
- **Linked ScienceDMZs : Research Platform + Kubernetes = High bandwidth distributed HPC**

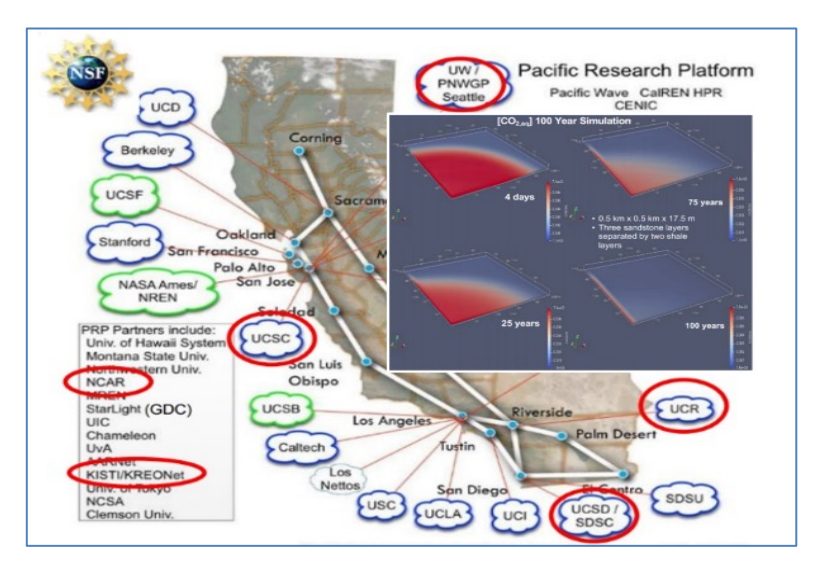

**Example1**: Using distributed computing resources over US NSF funded PRP and Computing for analysis of CO2 sequestration

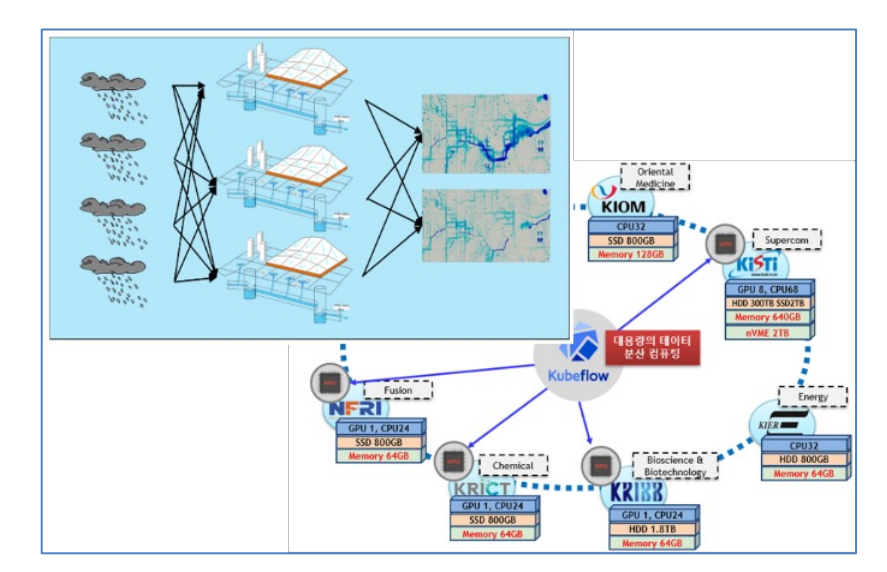

**Example2**: Using distributed computing resources and LSTM data over Korea government project for climate analysis by KRP

## **PRP**à**NRP**à**GRP**à**APRP**à**Asi@Connect project**

# Activities of the Project

[1] Activity 1 [2] Activity 2 [3] Activity 3

#### $K$ i $\overline{ST}$ i **Architecture of a High Bandwidth Distributed HPC**

• **ScienceDMZ-based high bandwidth networking architecture (participating countries via TEIN)**

目

국가와 국민을 위한<br>대이터 <mark>생태계 중심기관 KISTI</mark>

- **Interconnect available computing recourses in a distributed environment**
- **Resource of computing servers will be managed by container cloud technology**

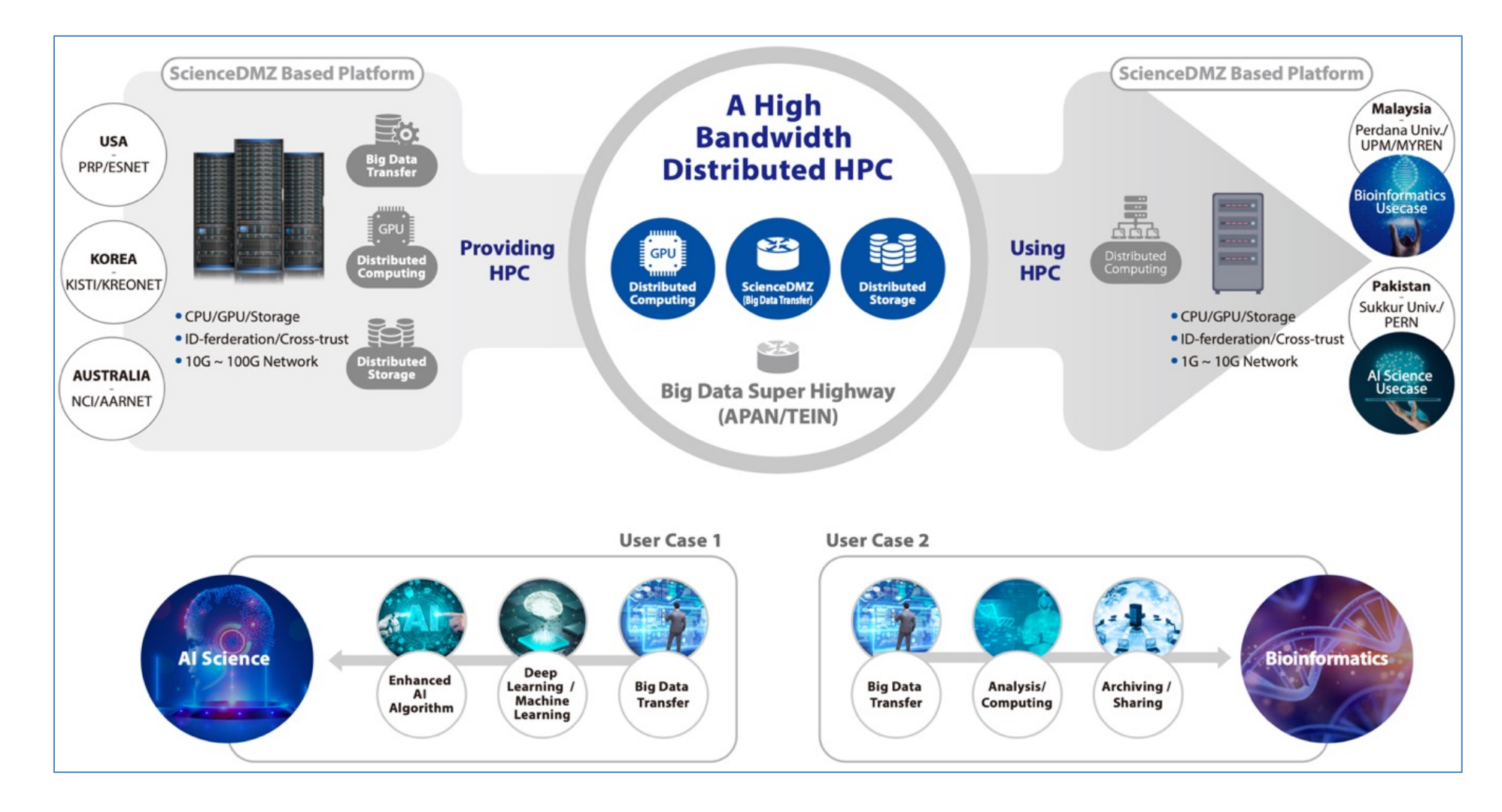

#### $K$ ISTI **Building Strategy**

# • **Activity1: Building a big data super-highway based on TEIN**

ā

국가와 국민을 위한<br>대이터 생태계 중심기관 KISTI

- KREONET(KR), AARNet(AU), MYREN(MY), PERN(PK)
- Deploy ScienceDMZ/DTN
- Big data transfer via ScienceDMZs

# • **Activity2: Building a distributed HPC platform**

- Research Platform by Kubernetes based on container
- CPU/GPU/Memory and Storage

# • **Activity3: Presenting pilot use cases**

- Bio-Science (MY)
- AI-Science (PK)

#### $K$ **Activity 1**

– Interconnecting participant NRENs via TEIN (KROENET, AARnet, MYRen, PERN)

E

국가와 국민을 위한<br>대이터 <mark>생태계 중심기관 KISTI</mark>

- Installing DTN at each participant institutes (ScienceDMZ)
- Measuring the ScienceDMZ using a monitoring system (PerfSONAR)

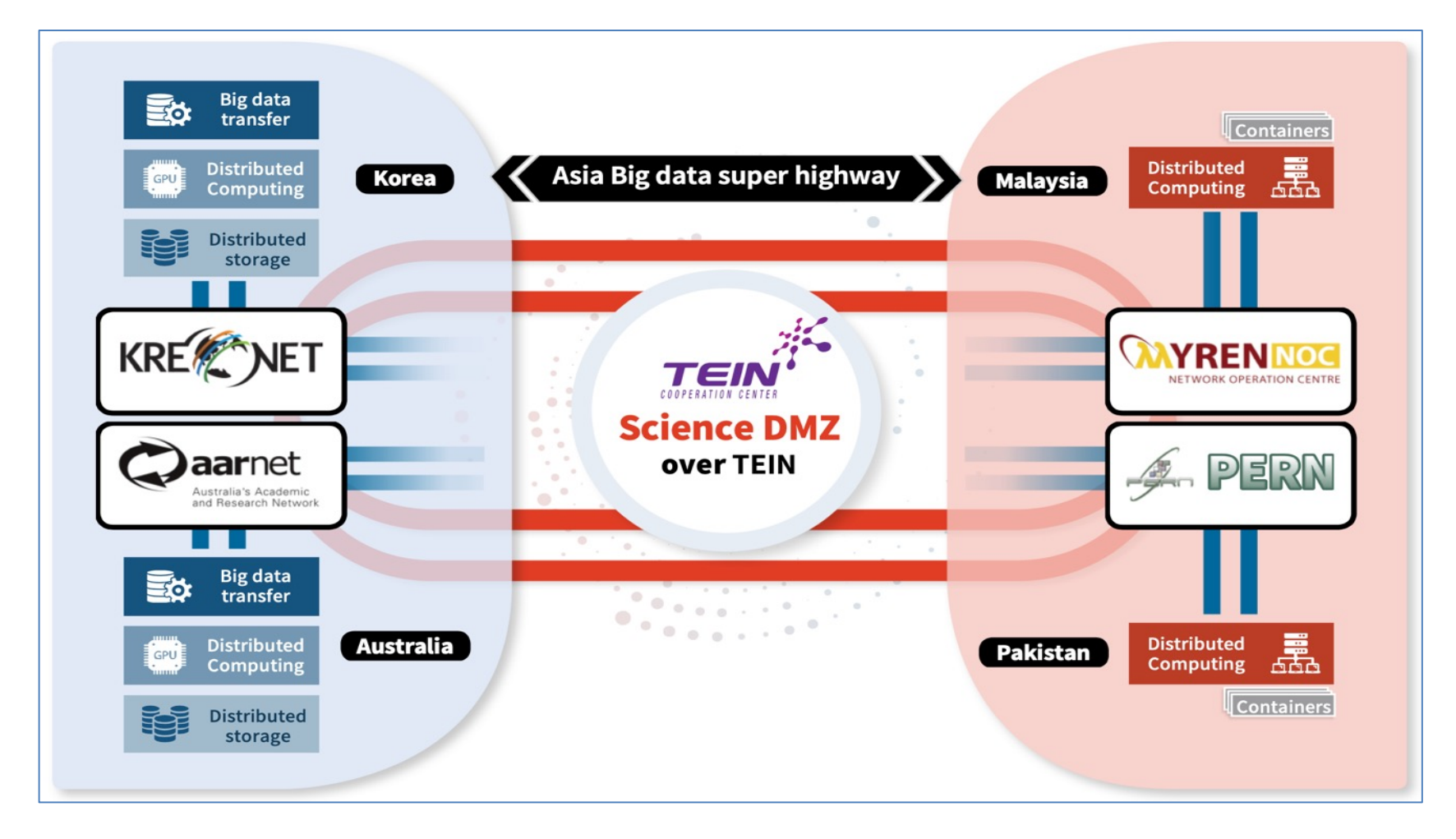

#### **Detail of Activity 1 – 1 Interconnecting participant NRENs via TEIN**  $K$  $5T$

## • **Activity1**: **Building a big data super-highway based on TEIN**

- Interconnecting participant NRENs via TEIN
- Installing and adding local DTNs
- Complete setup PerfSONAR

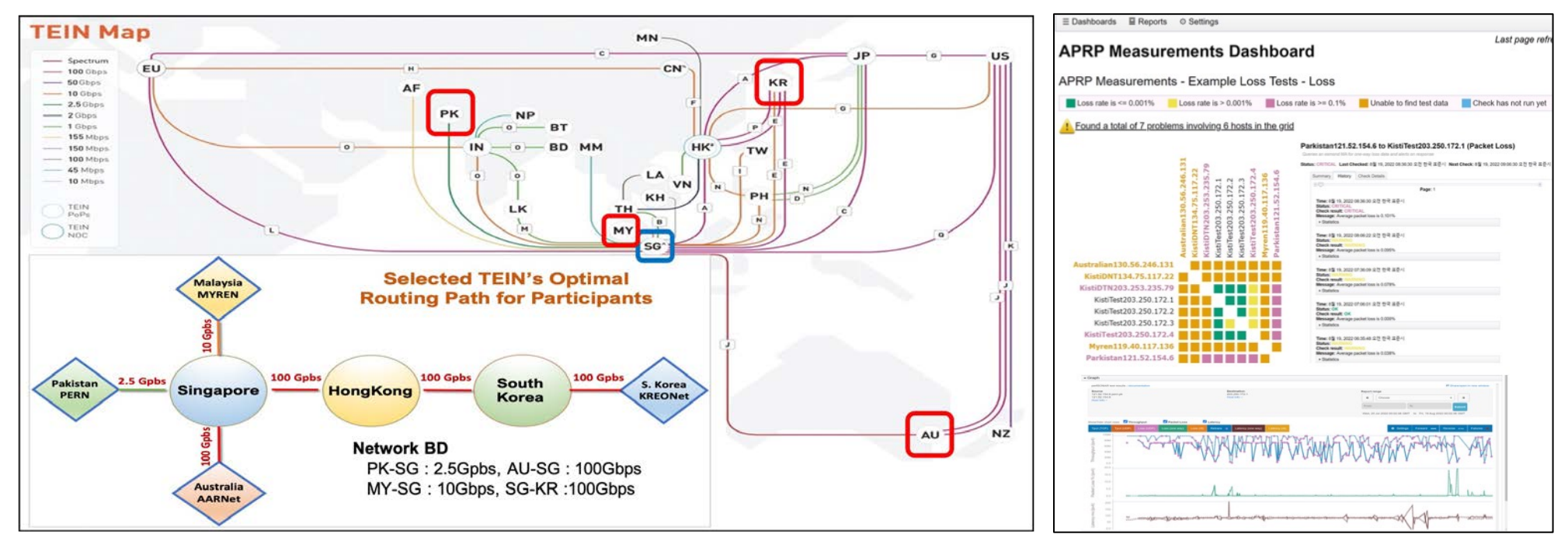

NREN topology & Bandwidth **PerfSONAR** 

#### **Detail of Activity 1 - 2 Installing and adding local DTN COLE AND REAL PROPERTY.**  $K$ i $\overline{ST}$

- **Installing and adding local DTN**
	- **Configuration each DTNs base on the local network topologies**
	- **Re-locate DTNs and network paths**

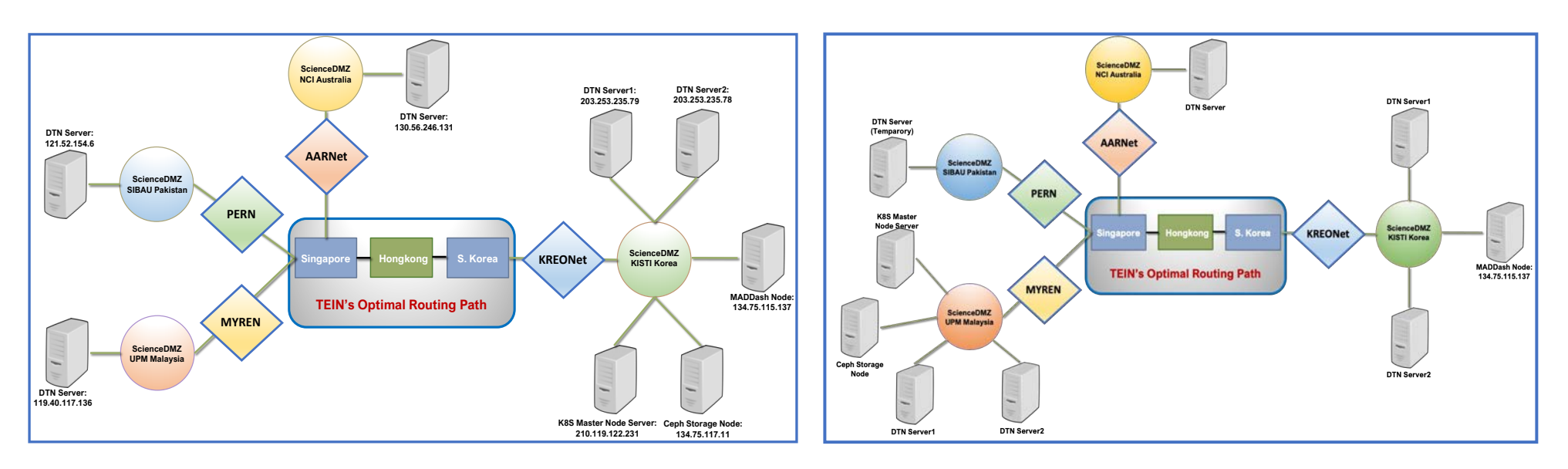

The previous end-to-end network topology of temporary DTN servers

The updated end-to-end network topology of DTN servers at participating countries

E **THE** 

#### $K$ i $\overline{ST}$ i **Detail of Activity 1 – 3 Measuring the ScienceDMZ**

- **Measuring the ScienceDMZ using a monitoring system**
	- **PerfSONAR – Measurement of Network performance and status**
	- **Docker-based perfSONAR install and adding a MaDDash**

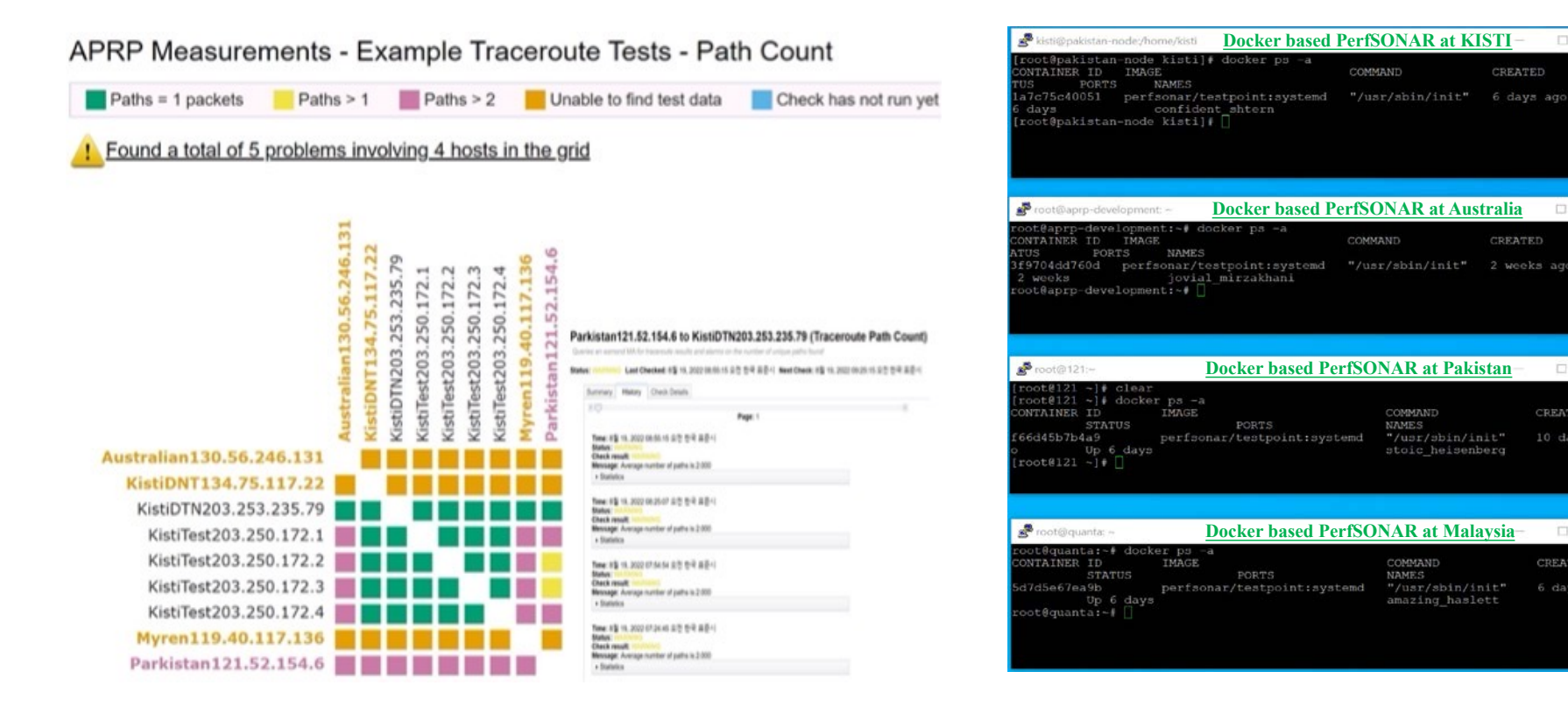

MaDDash Dashboard: Example of Traceroute Tests among DTN servers

Docker-based PerfSONAR test-points running at participating institutions

目

데이터 생태계 중심기관 KISTI

 $\Box$ 

D

CREATED

10 days

 $\Box$ 

CREATED

#### $K$ ISTI **Activity 2**

- **Activity 2**: **Building a distributed HPC platform**
	- Building a platform to manage CPU/GPU computing resources, including storage by Kubernetes
	- Building block-chain based ID federation
	- Building an easy user interface

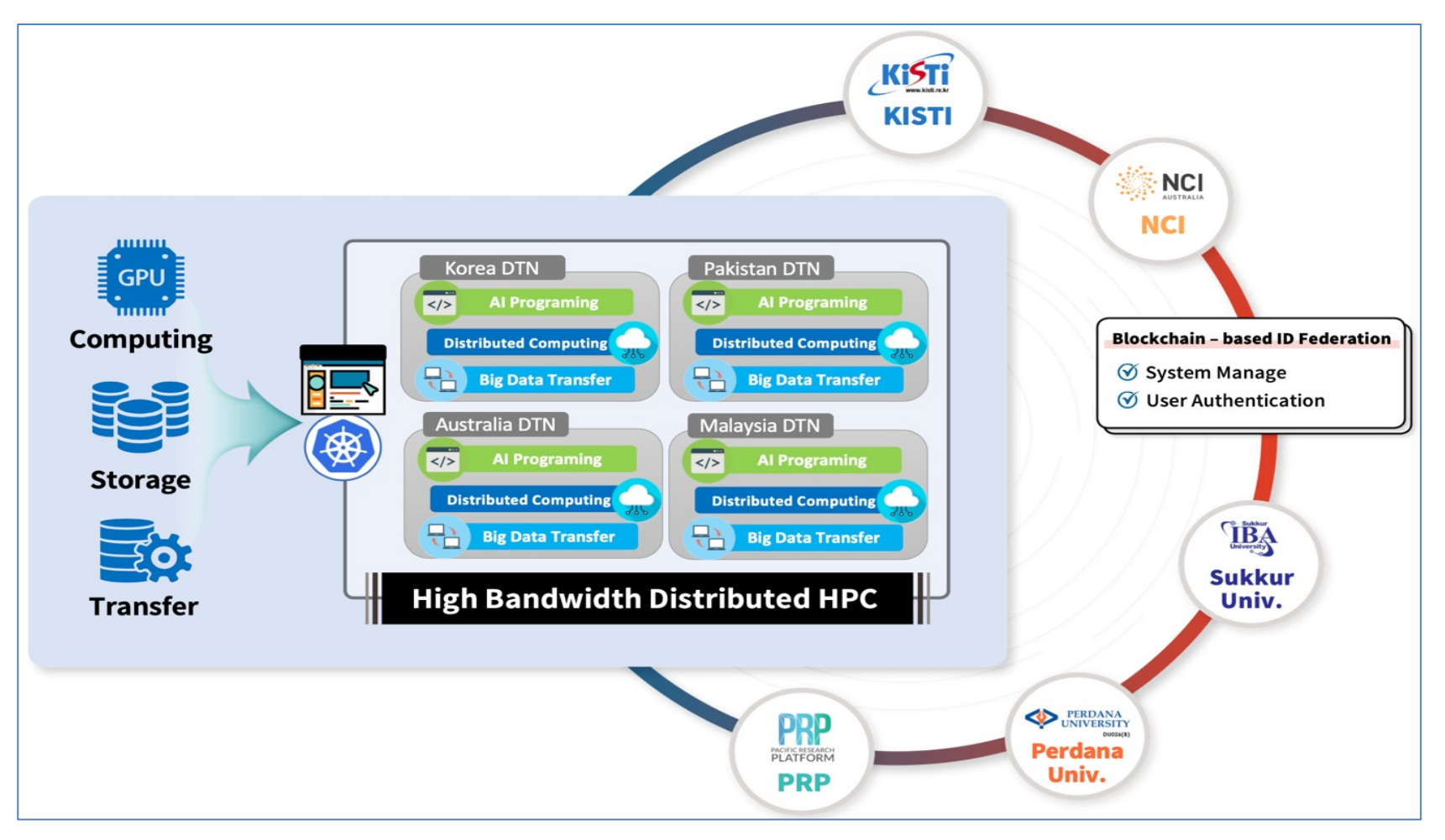

#### $KST$ **Detail of Activity 2-1 Building a platform to manage CPU/GPU**

- **Building a platform to manage CPU/GPU computing resources, including storage** 
	- Building a platform to manage CPU/GPU computing resources, including storage by Kubernetes
	- Kubernetes servers specification
	- Using open source

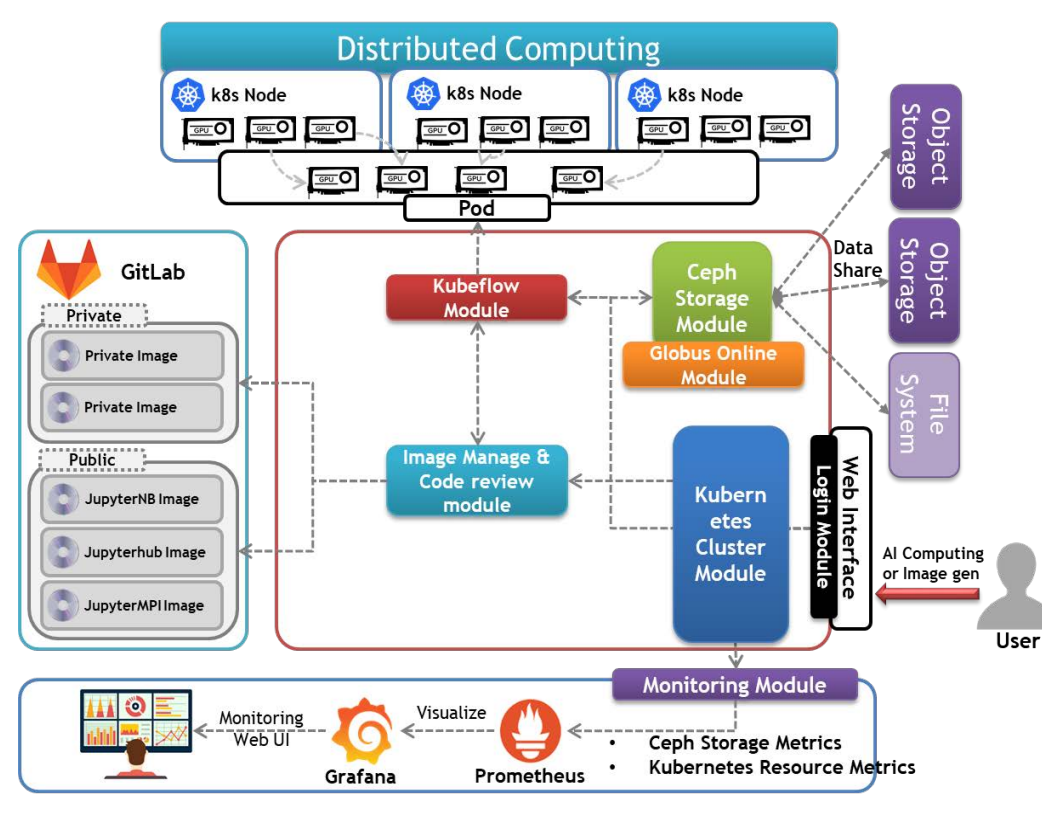

Asia-Connect Platform Architecture

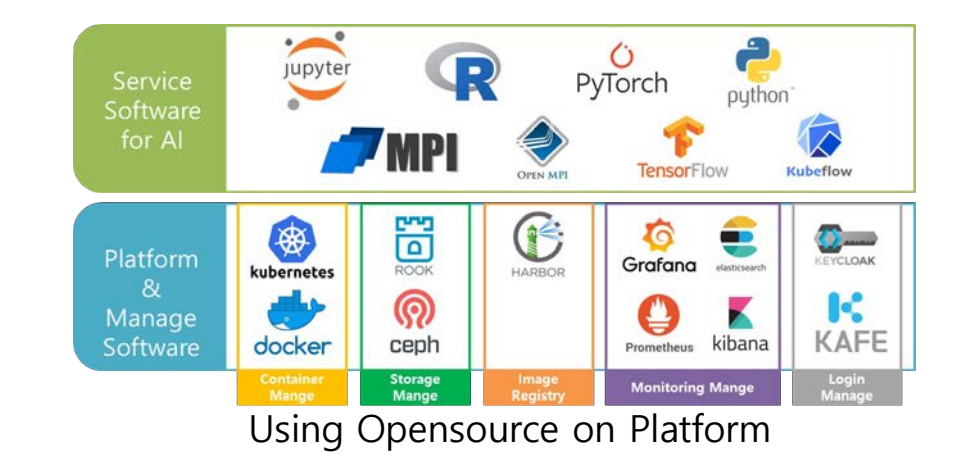

E

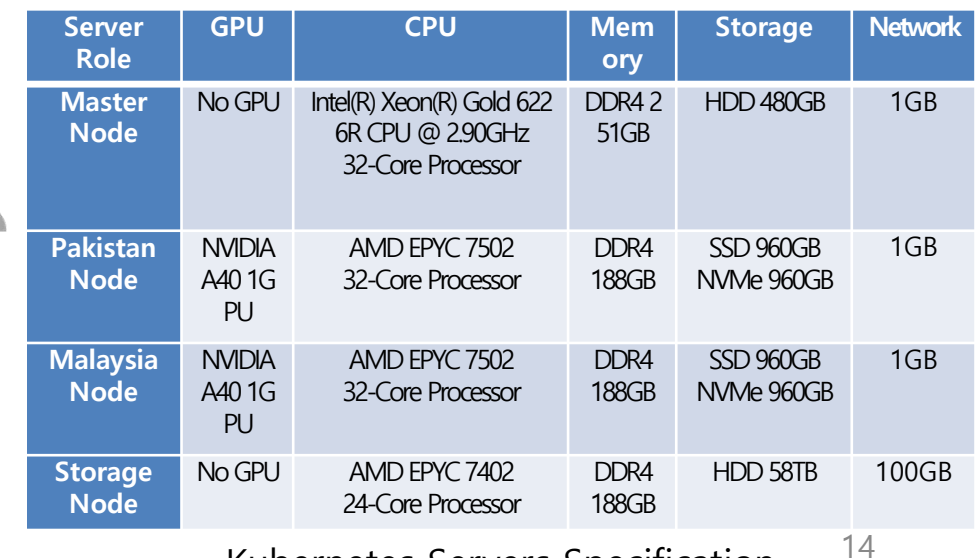

Kubernetes Servers Specification

## **Detail of Activity 2-1 Building a platform to manage CPU/GPU and EVI**  $KST$

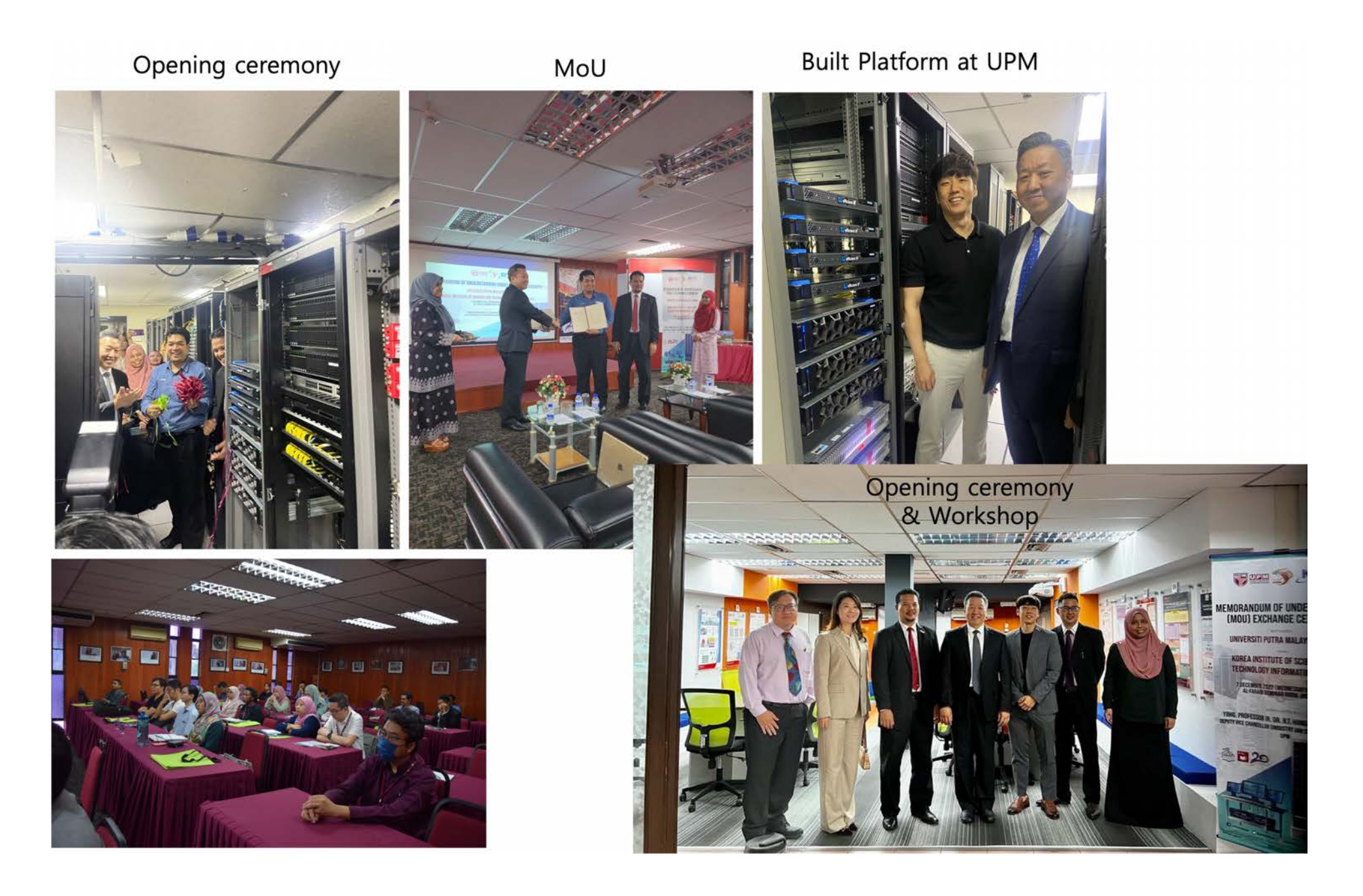

 $KSTi$ 

# **Detail of Activity 2 – 2 User management base on Bock-Chain**

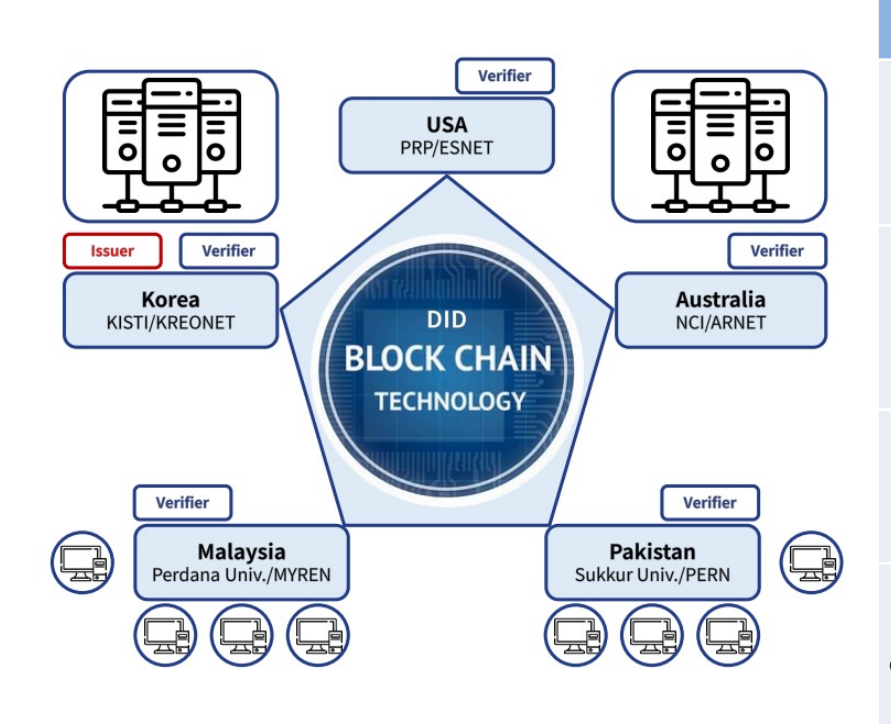

### Asi@Connect Platform Block chin Diagram

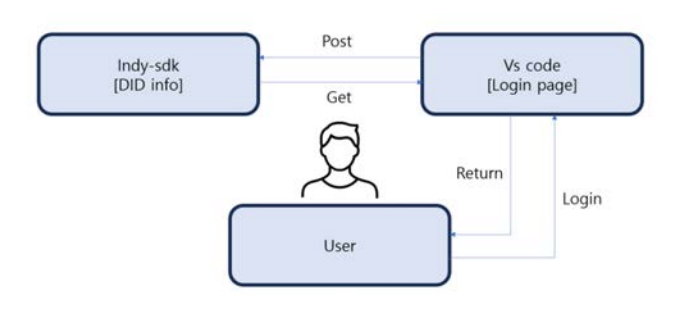

A simple process

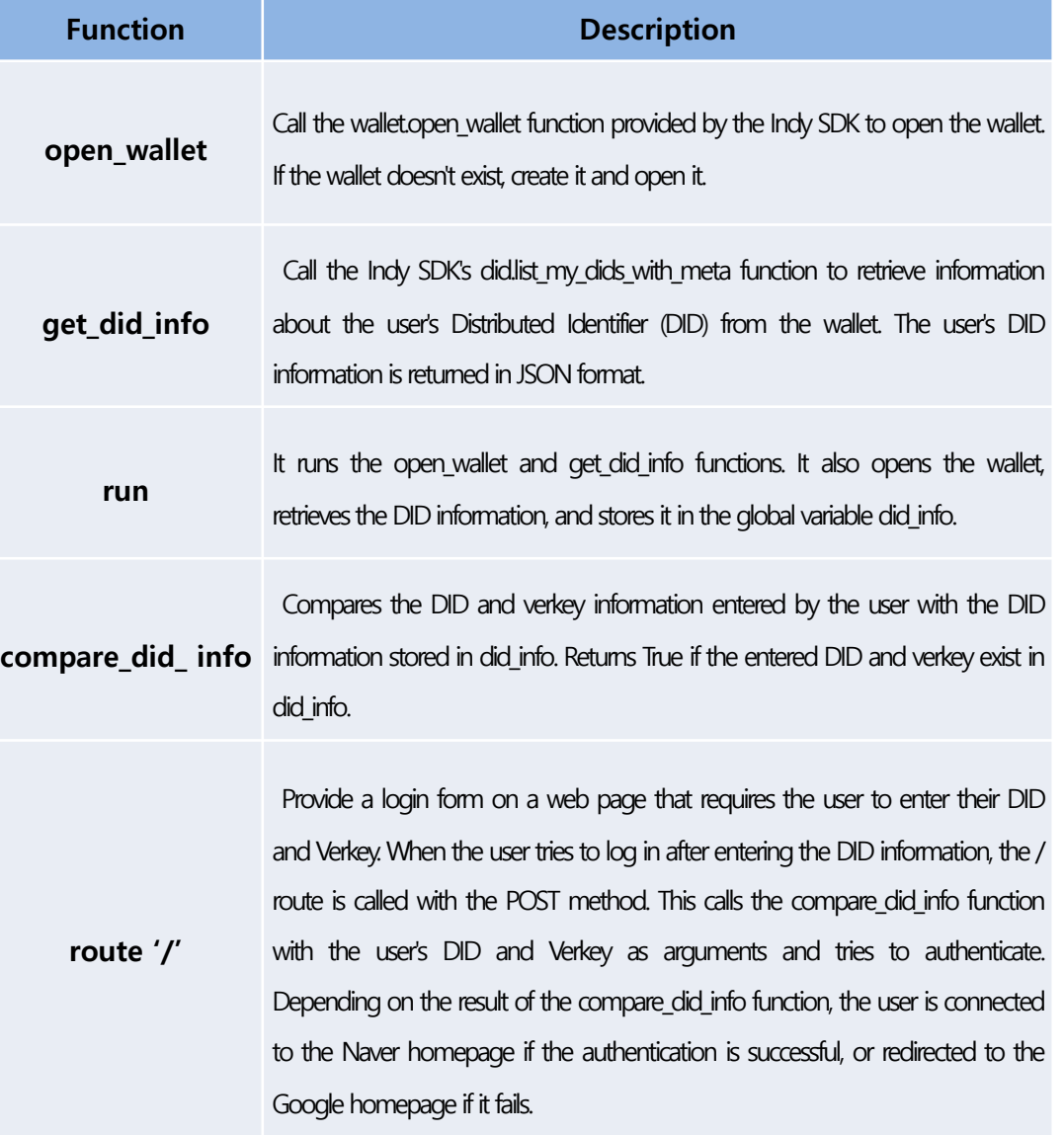

E **HTMV** 

16 Table Core functions in webpage code

# **Detail of Activity 2-3 Easy user interface**

目

1. **Source Code development for AI**  $\textbf{model} \leftarrow$ 

 $K$ ISTI

 $\equiv$ 

- importing  $2.$ **Create** image the source code∈
- **Distributed Computing Yaml file**  $3.$ generation and implementation
- 4. **Check** the **Distributed** Computing result $\leftarrow$
- Next job send a yaml file to  $5.$ kubelet←

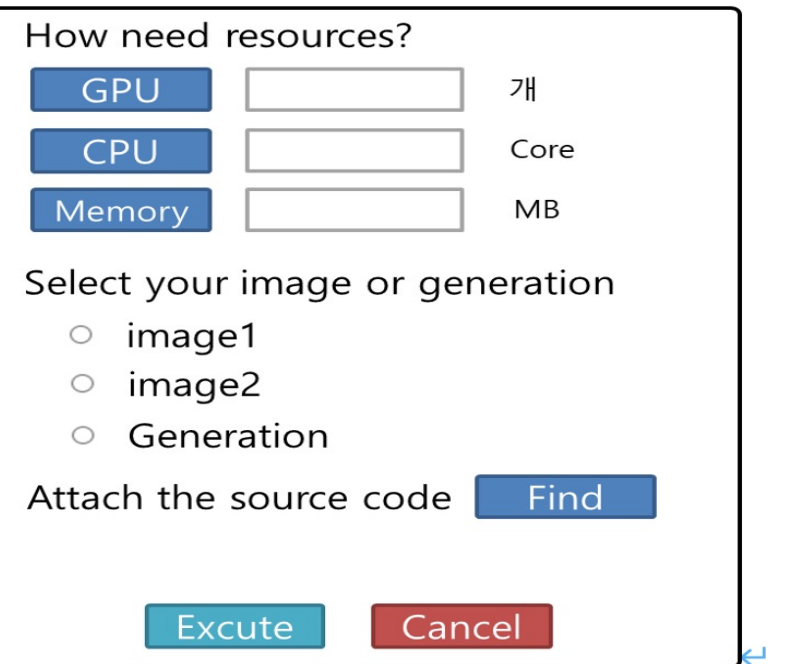

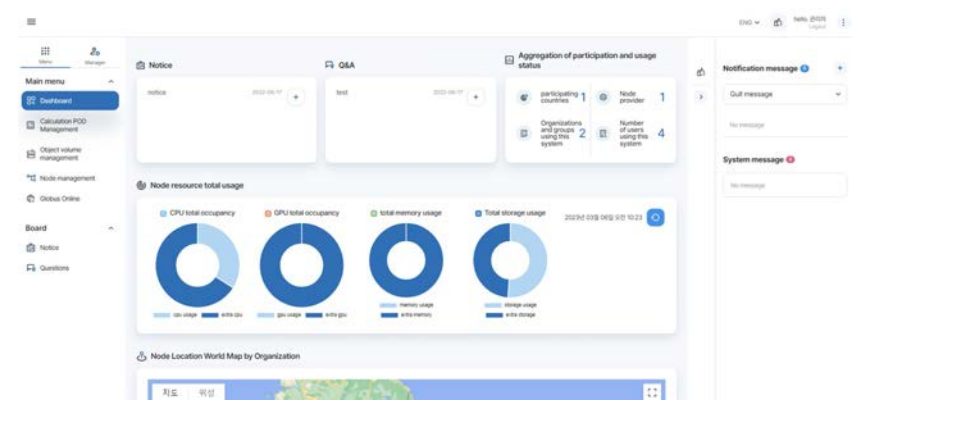

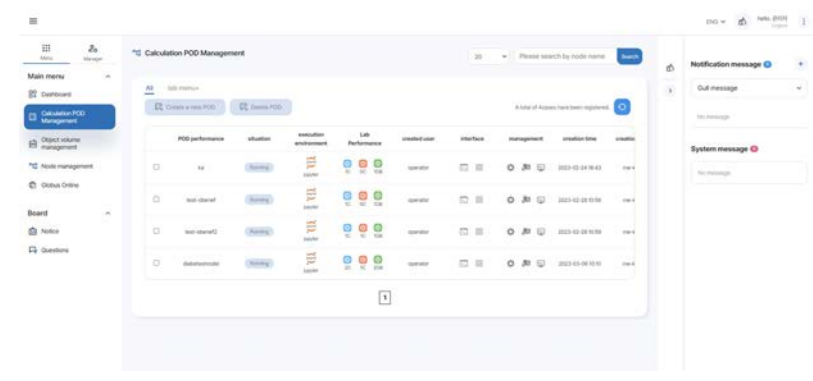

Check the resources Status of the selected pod

17

**TITLE** 

**REE** 

## • **Activity 3**: **Presenting pilot application use-cases**

- Bioinformatics-based Science use-cases
- AI-based Science use-cases

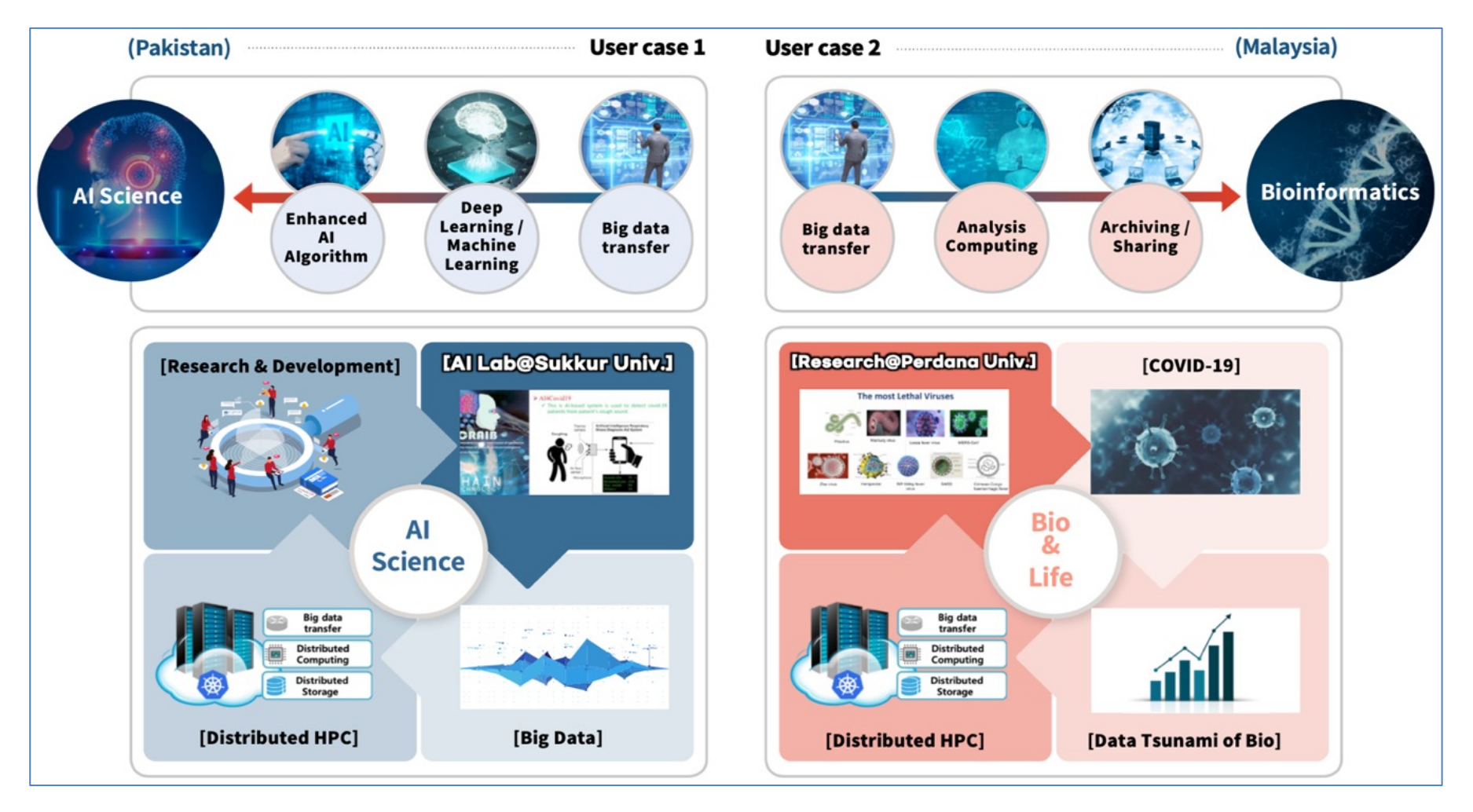

# **Detail of Activity 3 – Case Studies of AI and Bio Science**

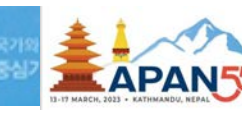

## • **Activity 3**: **Presenting pilot application use-cases**

- Bio-Science use-cases by Asif Khan(Perdana Univ. Malaysia and Turkey)
	- Multiple sequence alignment (MSA) of large number of sequences on HPC
	- Applying distributed HPC in Drug Discovery and Molecular Simulation
- AI-Science use-cases by Asif Raza (Sukkur-IBA Univ. Pakistan)
	- Multiple object tracking for aerial view images
	- Distributed training(MNIST)/Support Vector Machine (SVM) algorithm**.**
	- Running Distributed MPI job

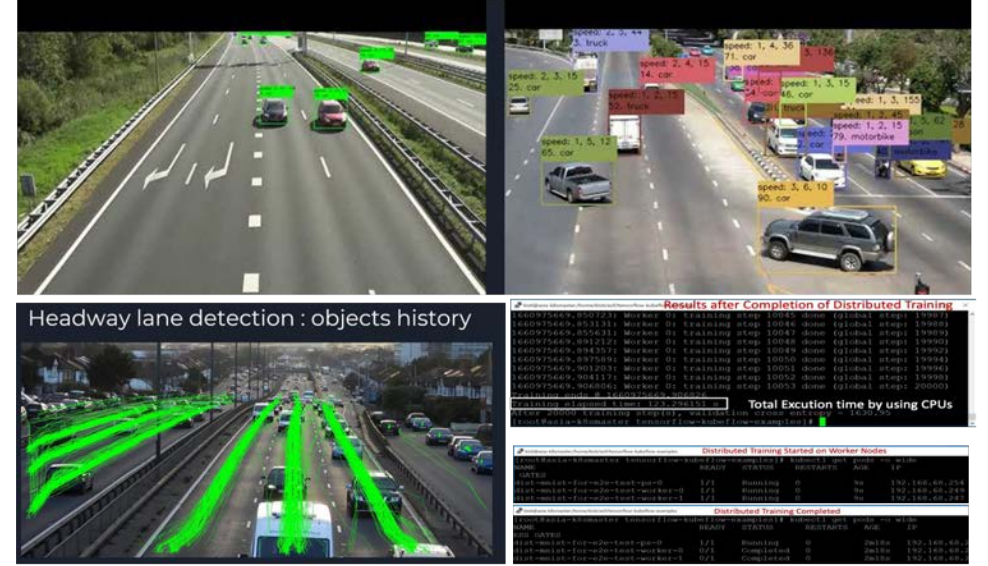

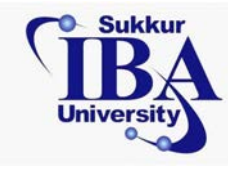

**Kisti** 

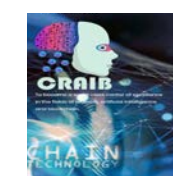

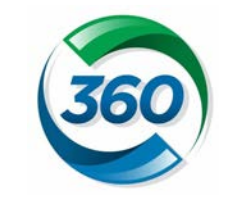

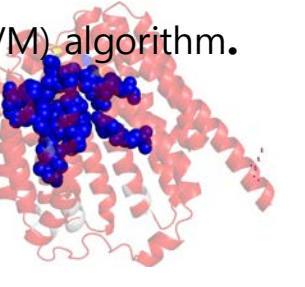

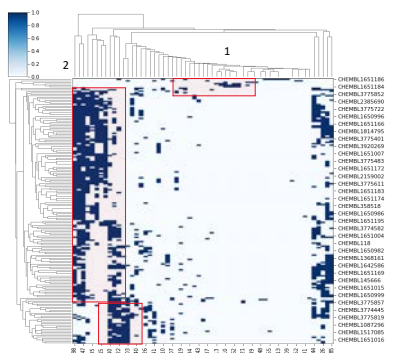

3 Molecular Simulation: Binding Residues & Characteristics for 47-PHE, 19-ILE, 98-ARG, 140-PHE, 23-ILE, 22-VAL

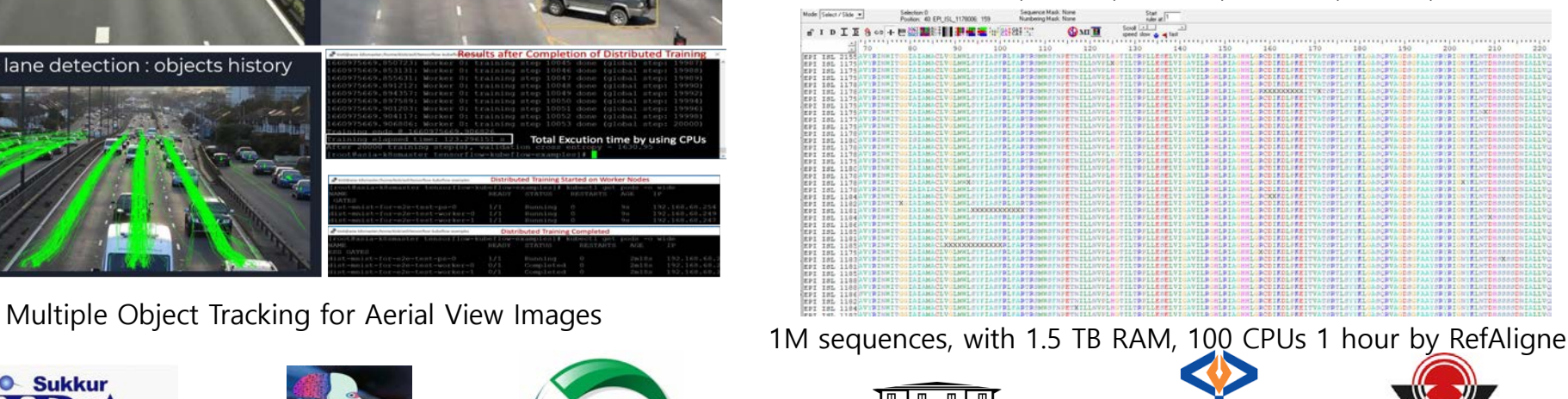

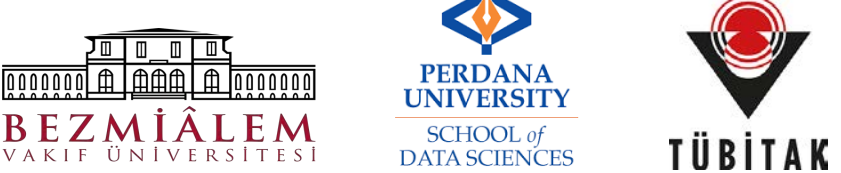

# **Detail of Activity 3 – Examples of AI-Science**

• **Distributed MNIST (Modified National Institute of Standards and Technology database)** 

 $KST$ 

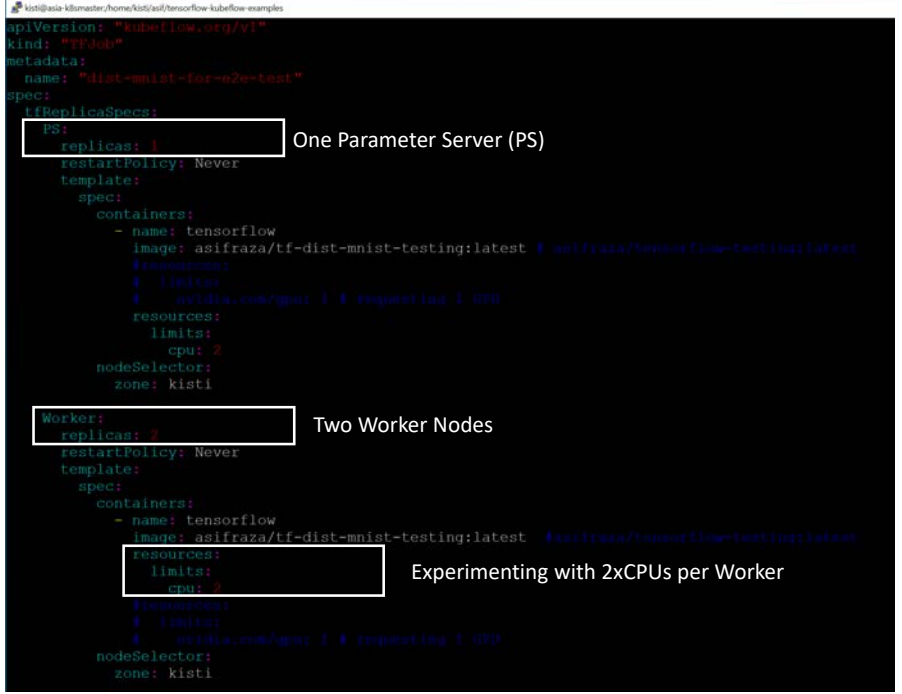

Configuration of YAML file in which we configured one Parameter Server (PS) and Two Worker node. However, worker nodes will use the 2xCPUs to train the model in distributed way.

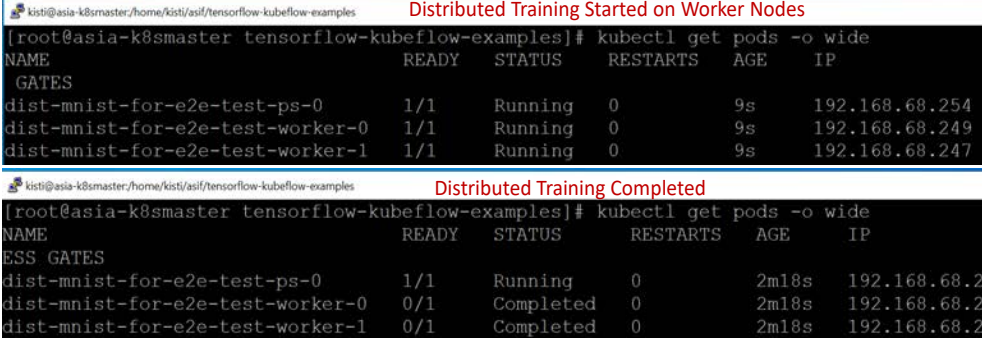

Execution of distributed training on worker nodes created as pods by using Kubeflow's TensorFlow operator. Once distributed training completed then it shows the status as Completed

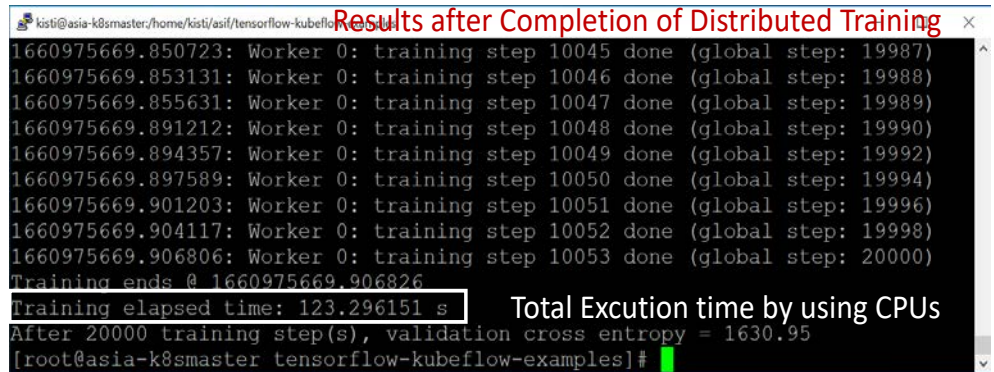

Results of distributed training of Dist-MNIST example. The total elapsed time of distributed training is 123.29 seconds by using 2xCPUs on per worker.

 $X^{[S]}$ 

# **Detail of Activity 3 – Examples of AI-Science cont.**

lin

**REAL** 

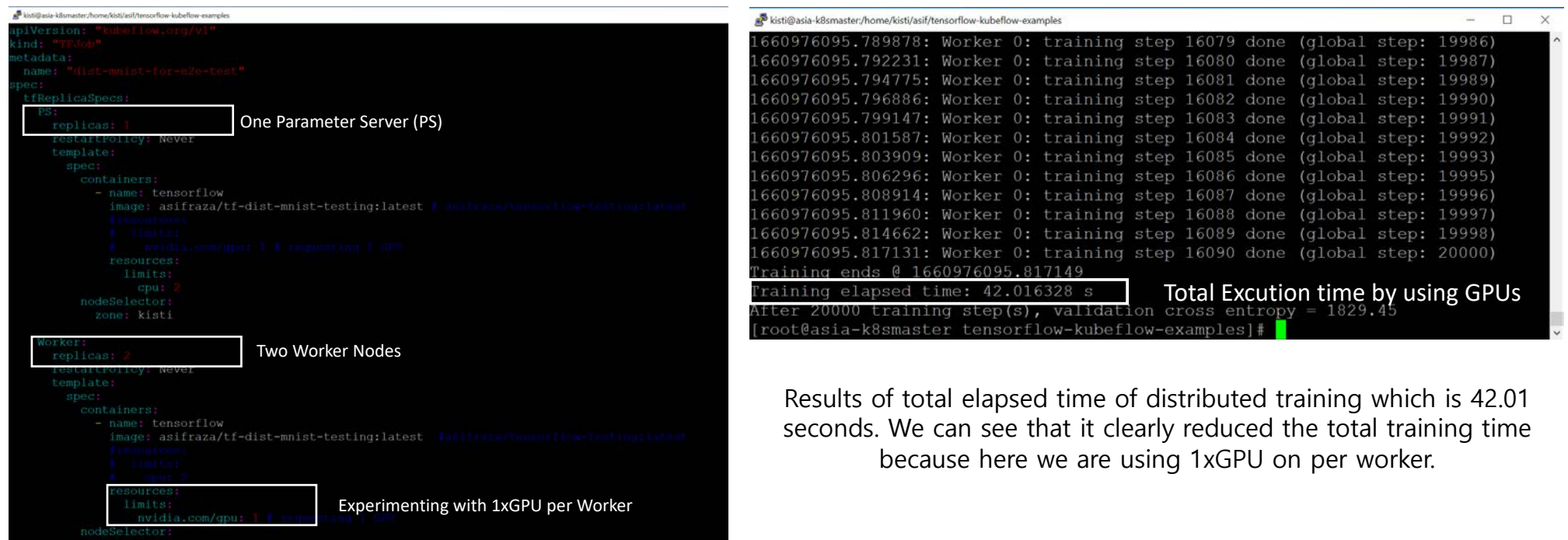

Same configuration of YAML file that we use above, but the worker nodes are configured with the 1xGPU to train the model

in distributed way.

# **Detail of Activity 3 – Examples of Bio-Science #1**

E

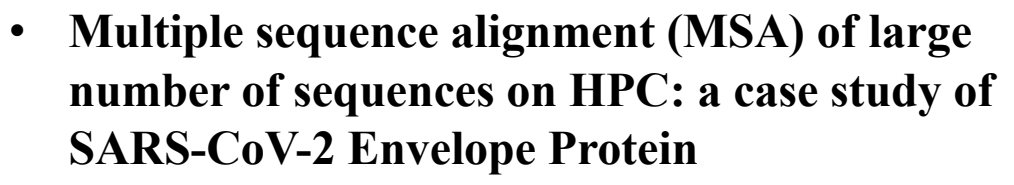

 $KST$ 

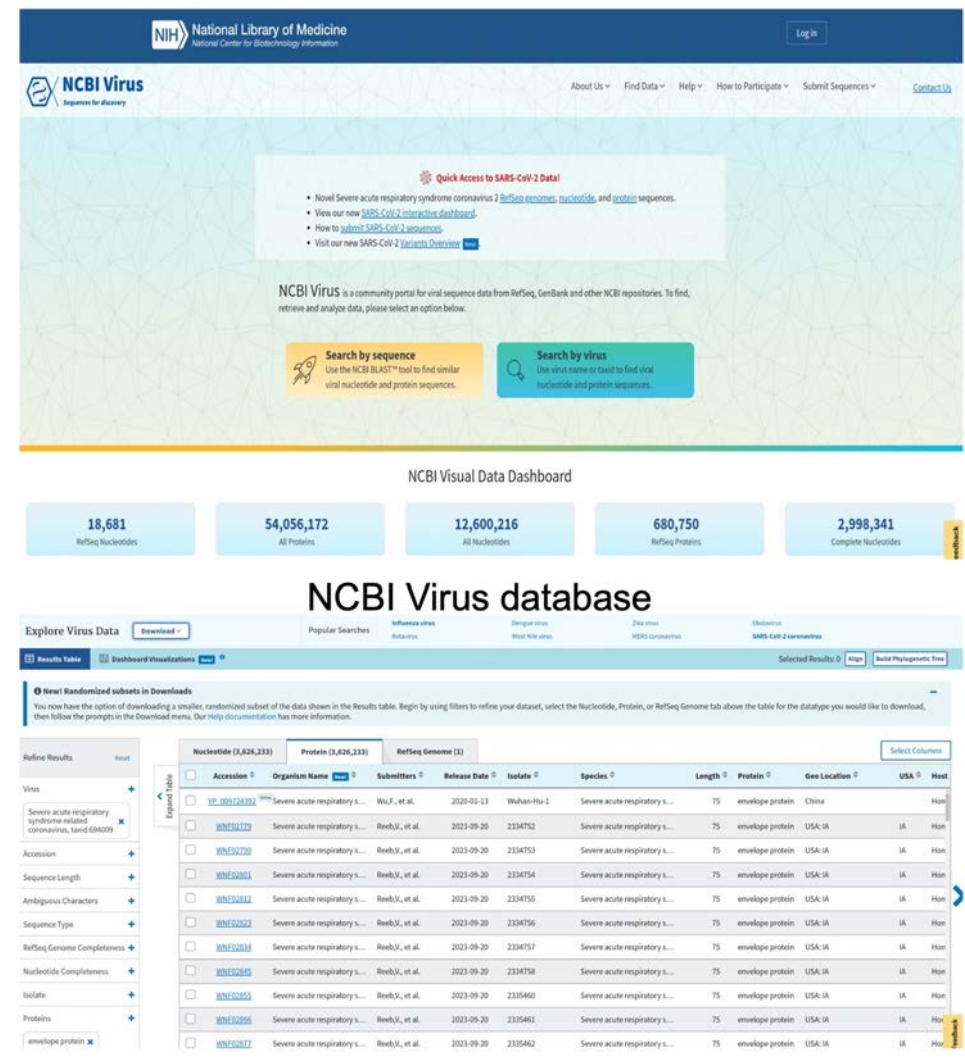

Filtering options to get SARS-CoV-2 Envelope protein

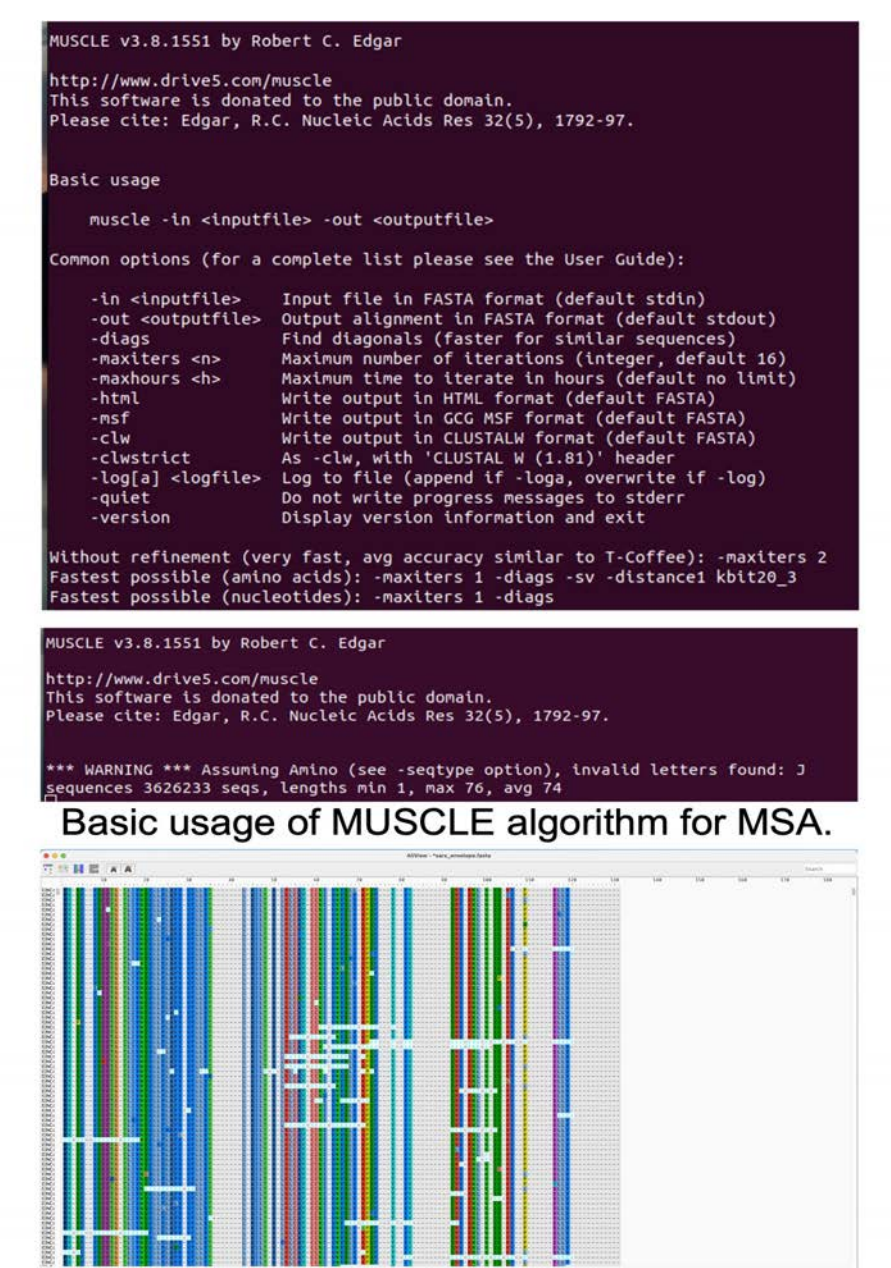

Visualisation of "sars\_envelope" file using AlfView

# **Detail of Activity 3 – Examples of Bio-Science #2**

국가의 국민을 위한 데이터 생태계 중심기관 KISTI 目

 $\Xi$  ,  $\Xi$ 

- 8 -

A

×

• **Applying distributed High-Performance Computing in Drug Discovery and Molecular Simulation**

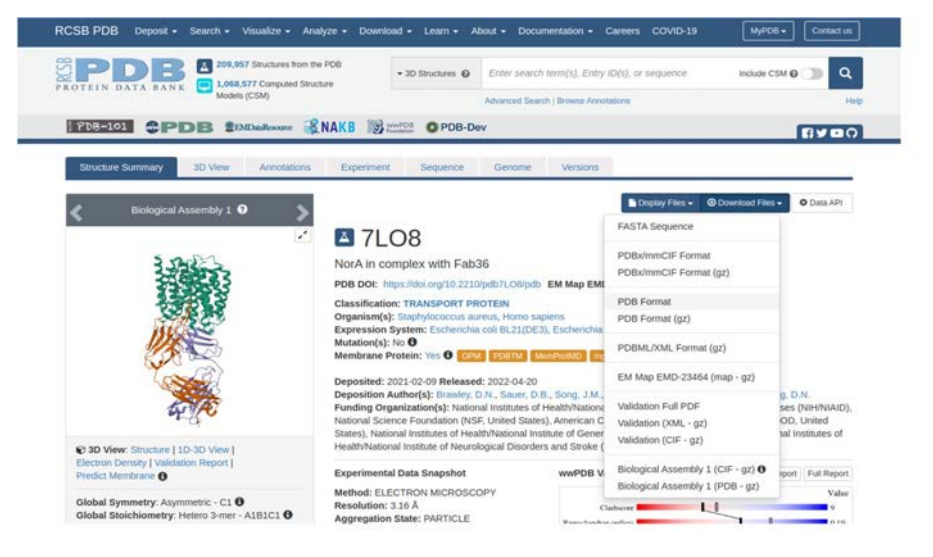

 $K$  $5T$ 

## 3D structure of NorA efflux pump stored in PDB

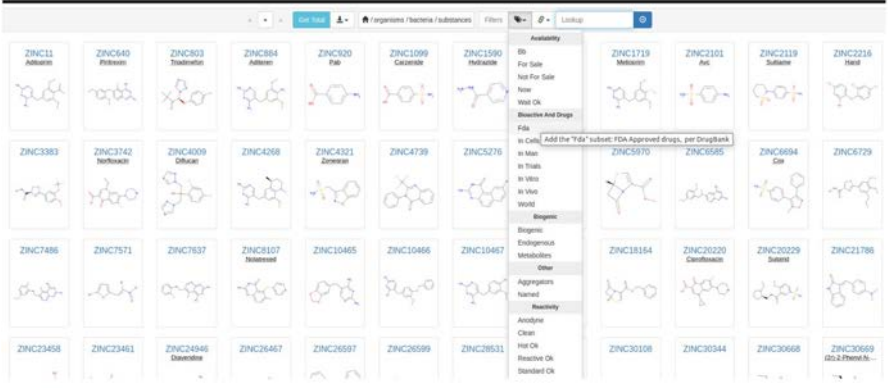

### Selecting organisms from the ZINC database and downloading data

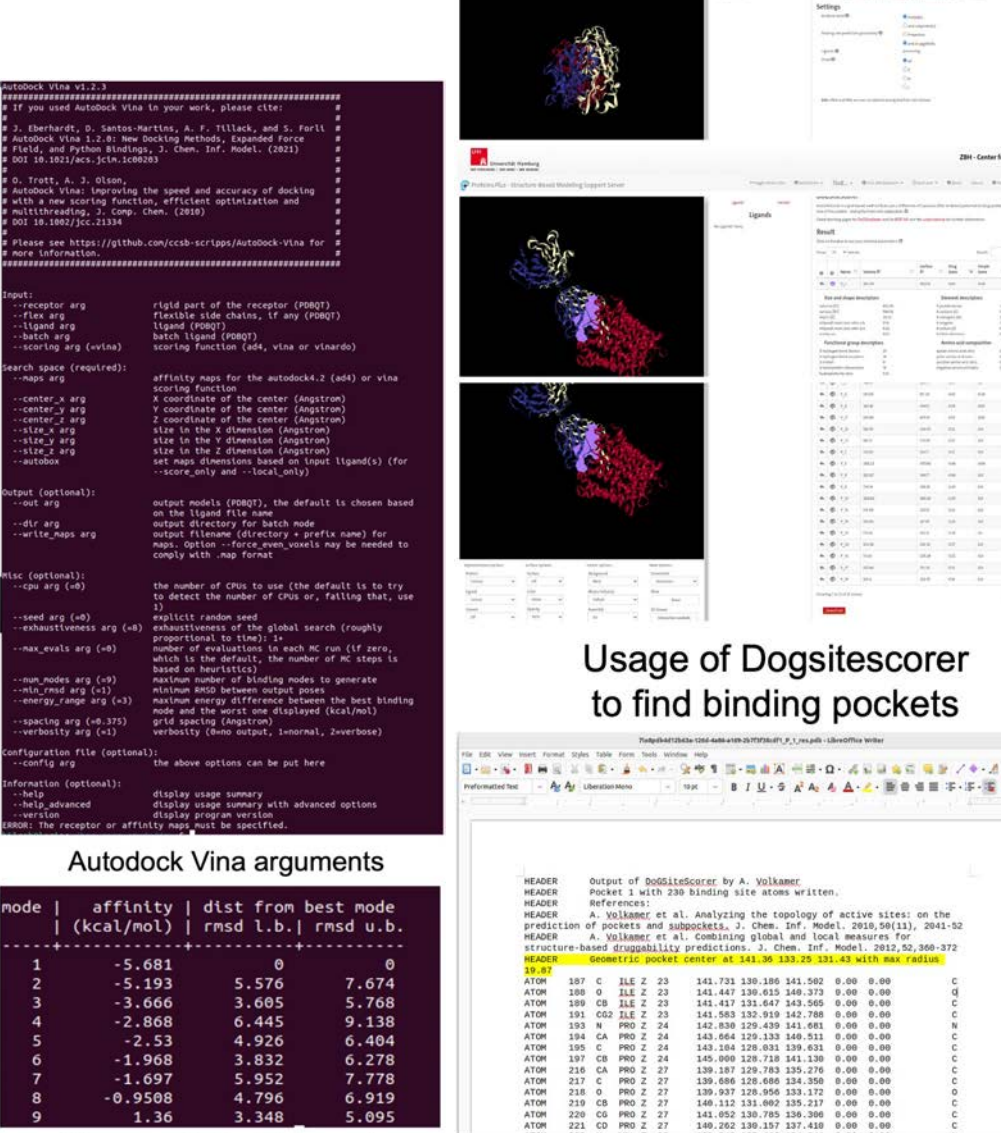

**TA** expect today

Vina results for Nora and bacteria-fda\_ligand\_001

Dogsitescorer results of the P1

 $B\ I\ U\cdot 5\ F\ A\ A\ A\cdot c\cdot\ \overline{\mathbb{H}}\ \oplus\ \mathbb{d}\ \mathbb{H}\ \oplus\ \mathbb{H}\ \oplus\ \mathbb{H}$ 

8.08 8.08

# **Other Achievement**

## • **Conference, Workshop & Publications**

- Workshop: 1st Dec 2022@UPM
- Conference: 2nd June 2023@UPM)
- 2 Publications in Interanational Journals

## • **User Tutorial**

 $KST$ 

- 2nd June 2023@UPM, Target for several application areas
- **Manager Tutorial**
	- 3rd June 2023@UPM, Construction & Operation
	- of Platform, Management issues
- **Training Network & System engineering**
	- 2 for MY, 2 for PK
- **Education Video Clips**
	- How to use platform for application
- **Deploy for University Class**
	- Sukkur-IBA university
- **2 APAN APRP WG Session**
	- APAN  $54<sup>th</sup>$  &  $55<sup>th</sup>$
- **Technical report**
	- High bandwidth distributed Platform technical document
- **R&E Collaborations**
	- 1 MoU with UPM at MY
	- New partners for  $3<sup>rd</sup>$  party research areas
		- AI Ghulam Mujtaba
		- Molecular simulation Tejo Bimo
		- Avian Infection diseases Mat Isa Nurfiza

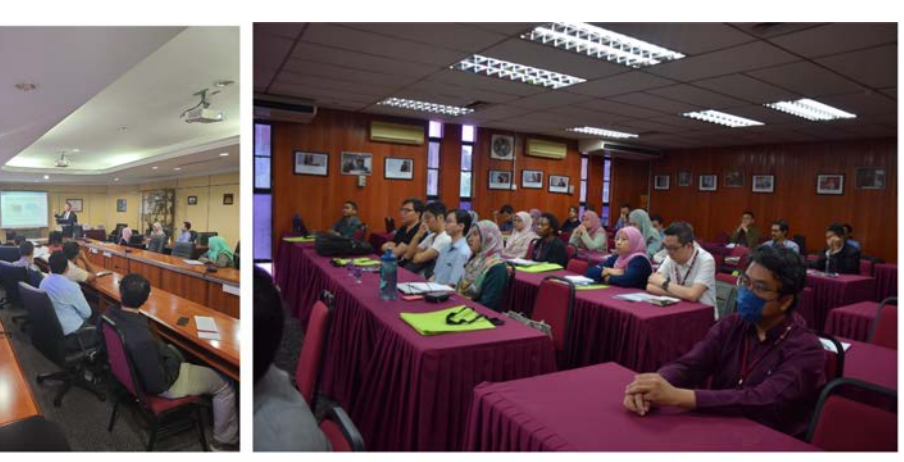

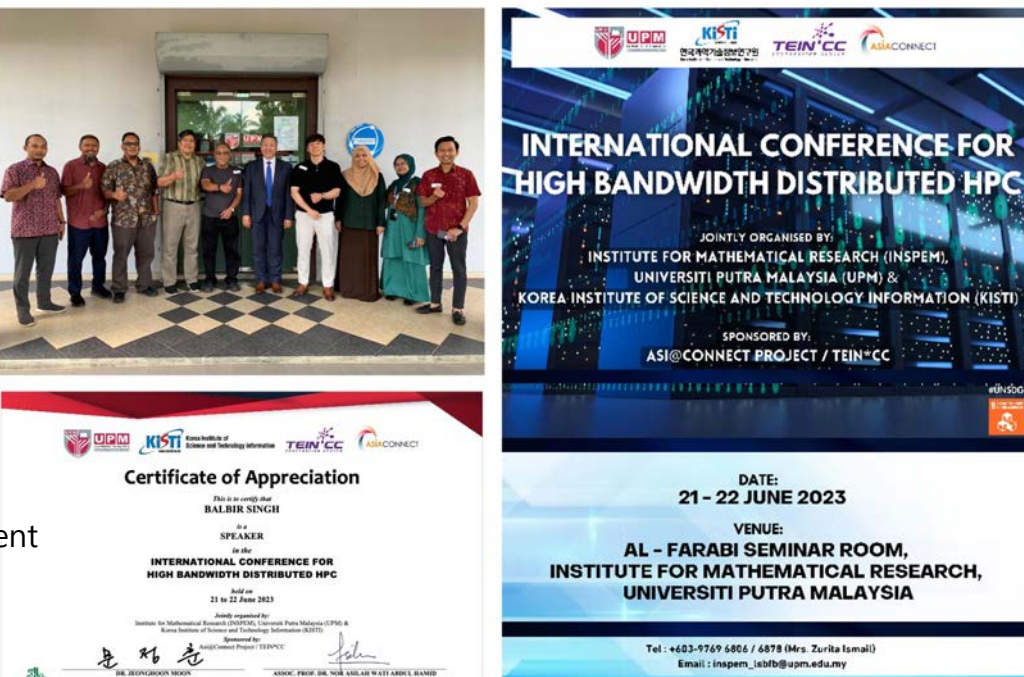

DATE: 21-22 JUNE 2023 **VENUE: AL - FARABI SEMINAR ROOM, INSTITUTE FOR MATHEMATICAL RESEARCH, UNIVERSITI PUTRA MALAYSIA** 

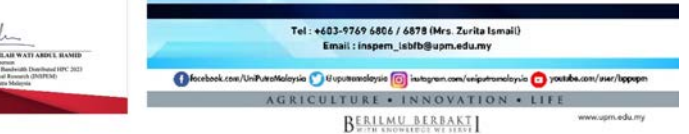

KISTI

JOINTLY ORGANISED BY

SPONSORED BY:

TEIN'CC ANACONACT

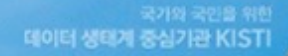

# APAN & APRP WG

- [1] APAN 56<sup>th</sup> Meeting
- [2] APRP WG

#### $K$ i $5$ ti **APAN APRP(Asia-Pacific Research Platform) WG**

• **Since 2018 APRP WG initiated at APAN 45th 2018 in Singapore** APRP – Asia Pacific Research Platform Working Group APAN meeting held 2 times in a year

## • **Objectives**

 The goal is to share 'xRP' experience with the members and to propose the establishment of an APRP which will be part of the GRP (Global Research Platform).

- Promote **HPC ecosystem in the Asia-Pacific**.
- Engage **APAN members and ASEAN countries**
- Towards the setting up an **Asia Pacific Research Platform (APRP)** and **become a part of a Global Research Platform**
- **Target**

Academia and Industry

• **Executive member**

 Chair : Jeonghoon Moon, KISTI, Korea Co-Chair : Andrew Howard, NCI, Australia Secretary : Asif Khan, Perdana Univ. Malaysia

• **Asi@Connect 5th Call project by TEIN\*CC**

Title : A High bandwidth distributed HPC (1st April 2022 – 31st July 2023)

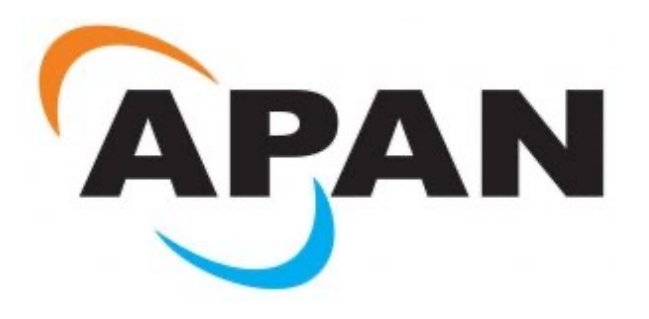

국가와 국민을 위한<br>데이터 생태계 중심기관 KIST

#### $K<sup>5</sup>$ **APAN 56th Meeting & APRP WG session**

 $\Box$ 

## • **APAN 56th APRP Meeting**

- Held at Colombo in Sri Lanka(21st to 25th 2023)
- **- Title is "AI and HPC: Better Together"**

## • **APRP WG: 2 Sessions (23rd Aug, 2023)**

- Infrastructure/Technology & Applications
- 2 sessions and 14 Presentations from 8 countries
- Around 40 attendees (on/off-line)

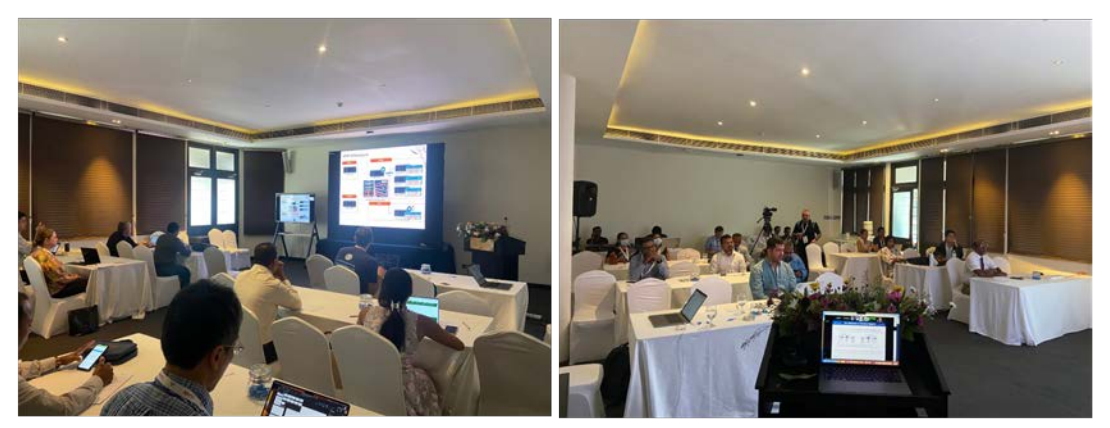

### **Session 1** Session 2

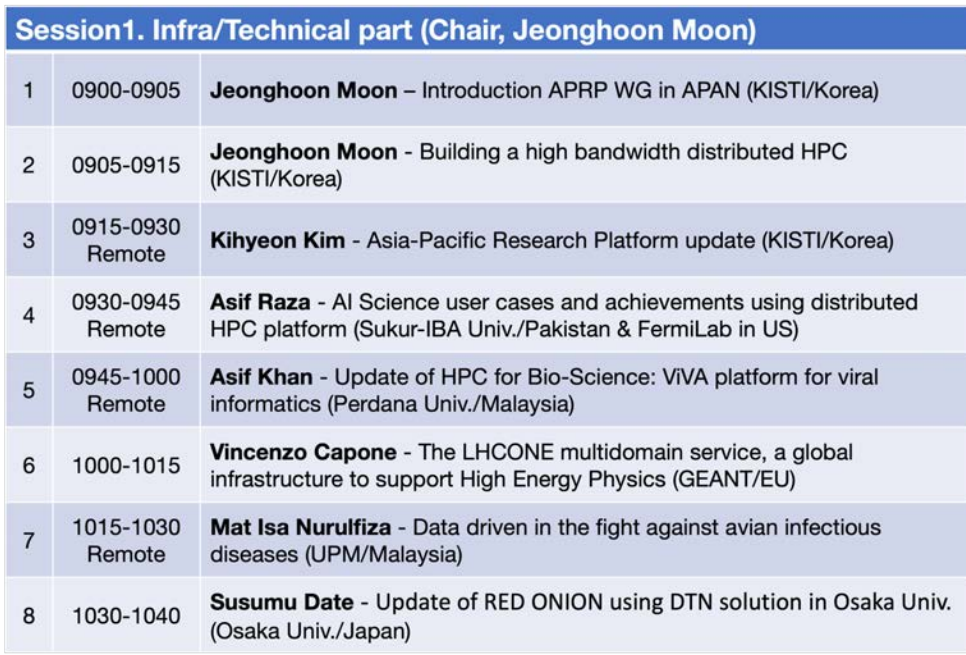

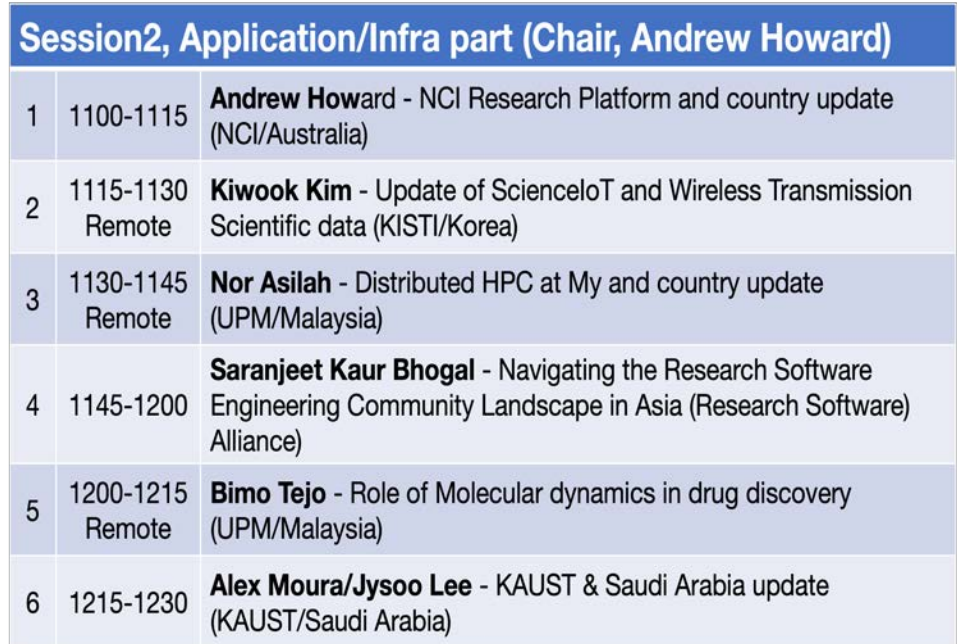

### $K<sub>15</sub>$ **Summary of Sessions**

KISTI SERVERSION ON TWO ODIECTIVES OF WITELESS NETWORK SUPERVISHERS

- 1) 60GHz Wireless : Inter-building Fixed Wireless Backbone
	- Builds wireless links b/w buildings, as a part of the backbone network

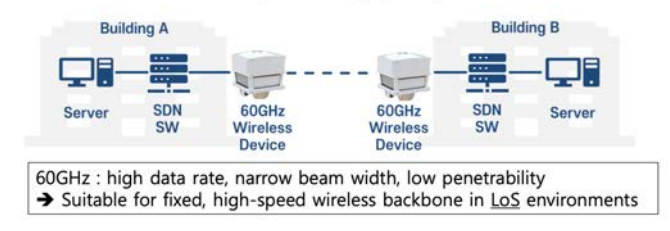

2) Wi-Fi(2.4GHz / 5GHz) Wireless: In/Outdoor Wireless Access

- Connects user equipments to network for test and demonstration
	- AI Science Use Cases Using Distributed HPC Platform(Asif Raza)

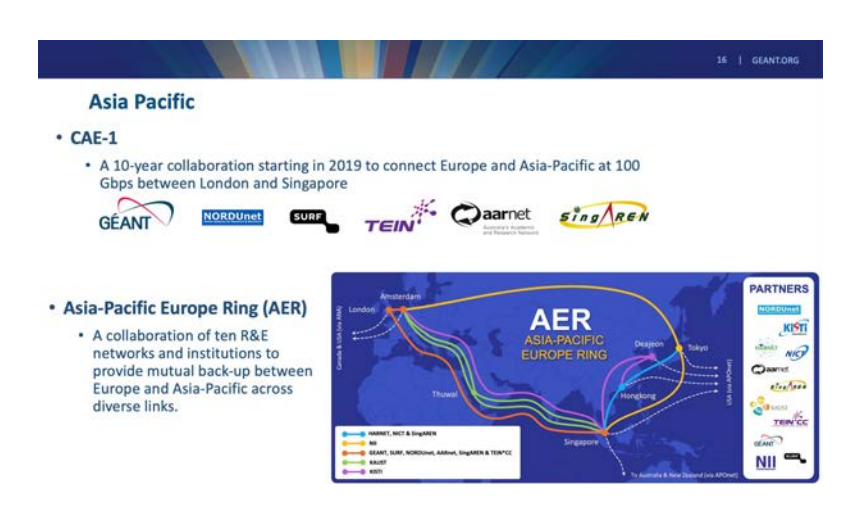

• 60GHz Wireless Communication based Inter-building Backbone Network(Kiwook Kim)

## Utilization of Platform for AI Research & Education

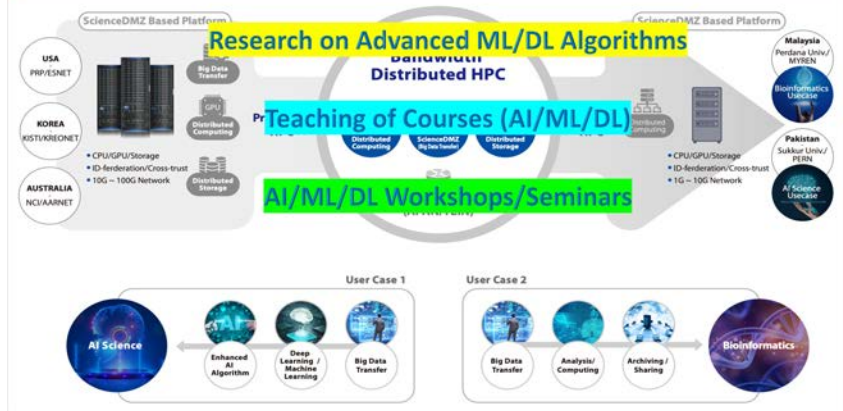

• The LHCONE Multidomain Service (Enzo Capone)

#### $K<sub>15</sub>$ **Summary of Sessions cont.**

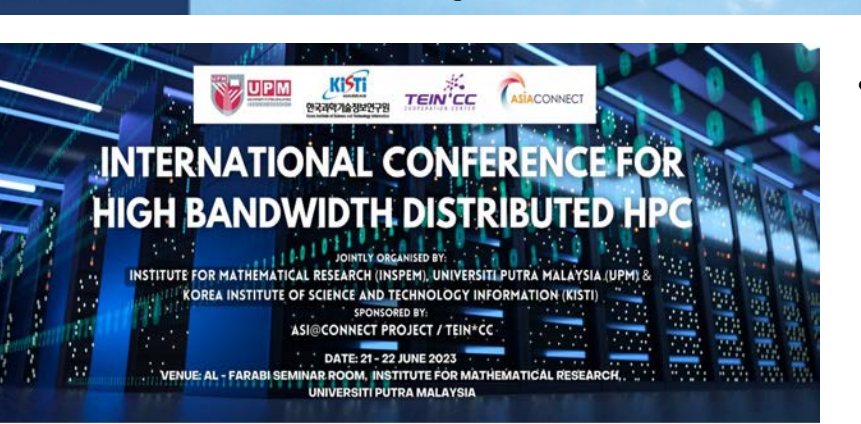

Assoc. Prof. Dr. Nor Asilah Wati Abdul Hamid, Chairperson, International Conference for High Bandwidth Distributed HPC Acting Director, Institute for Mathematical Research (INSPEM), UPM.

• Construction of Asi@connect Project Asia Pacific Research Platform (Kihyeon Kim)

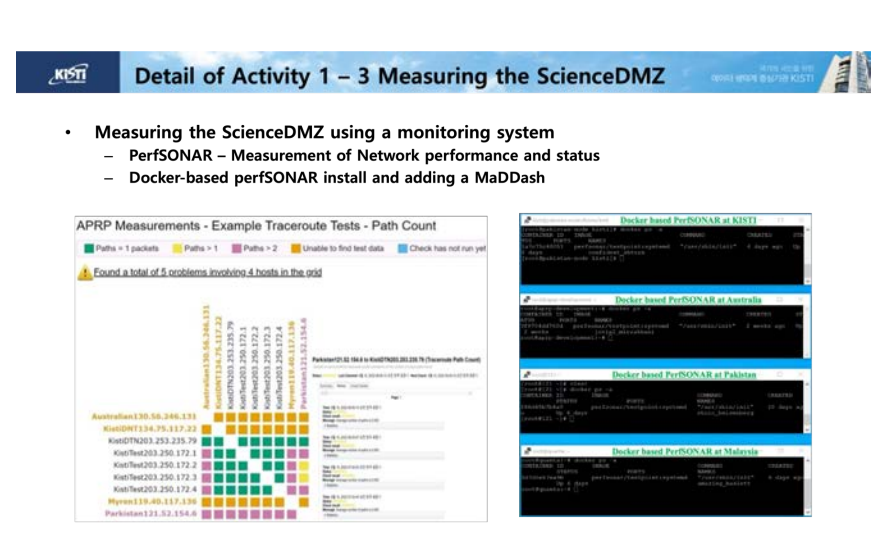

MaDDash Dashboard: Example of Traceroute Tests among DTN servers

#### Docker-based PerfSONAR test-points running at participating institutions

 $21$ 

• Distributed High Bandwidth HPC at Malaysia (Nor Asilah)

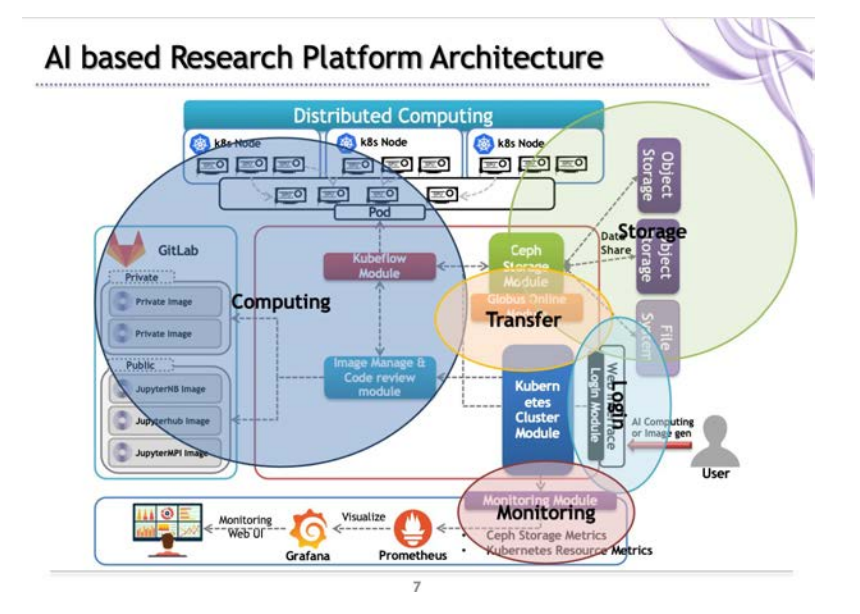

• Asi@Connect project: Building a high bandwidth distributed HPC (Jeonghoon Moon)

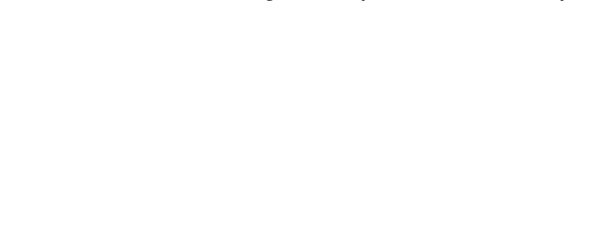

데이터 생태계 중심기관 KISTI

目

# Future plan & Conclusion

## • **Benefits to TEIN and its Community**

- Networking/computing infrastructure over 4 NRENs based on TEIN
- Promoting Asian research/education by utilizing TEIN-based distributed HPC resources
- Several outcomes will be derived

## • **Visibility**

- Promote technical and academic achievement
- Communicate innovation and practicality achievement

## • **Sustainability of the Activity/Program**

- Using APAN APRP WG for managing and operating
- Expanding the use cases in Asia & Additional collaboration with Asian countries
- Motivating further collaborations via TEIN

## • **Extension for 3rd party research areas**

- Smart Agriculture
- Environmental research on climate change
- Cloud computing & Wireless communication

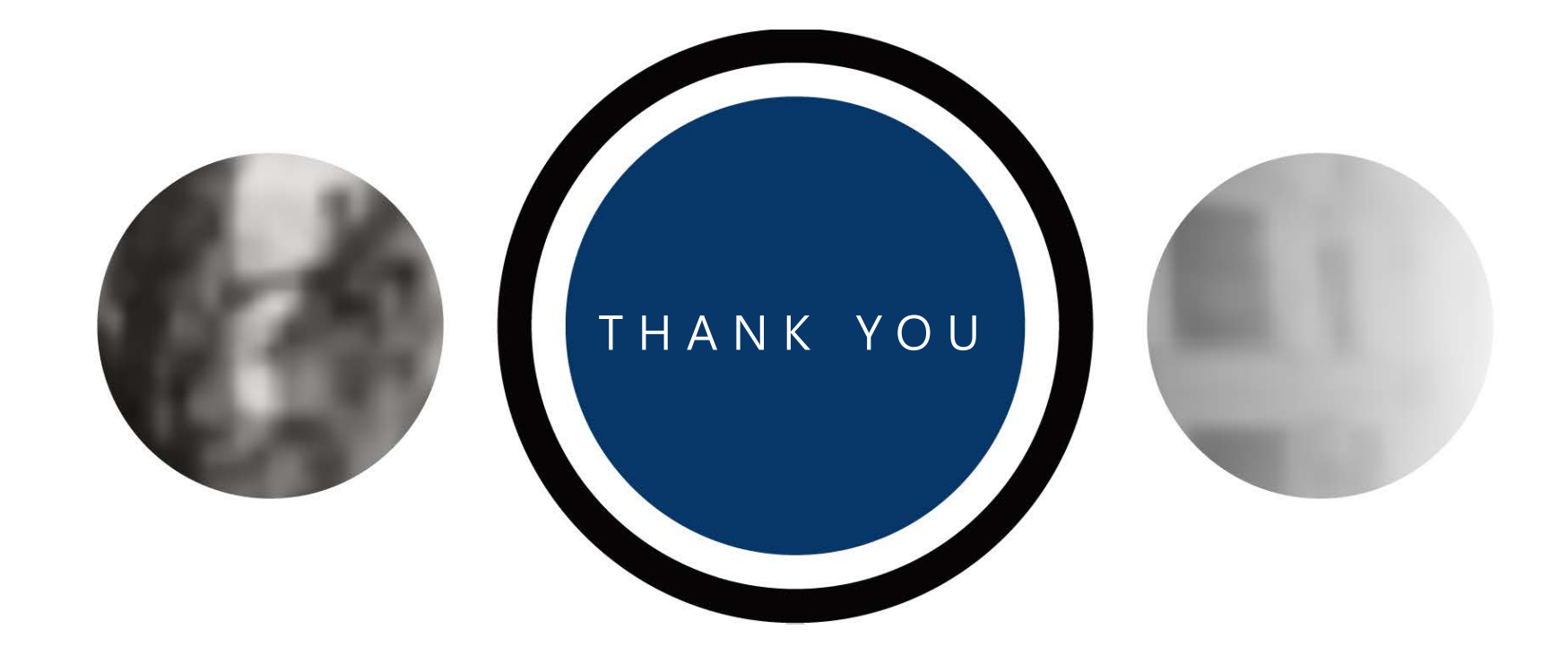